**МКОУ «Лермонтовская СОШ», Куйтунский район, Иркутская область**

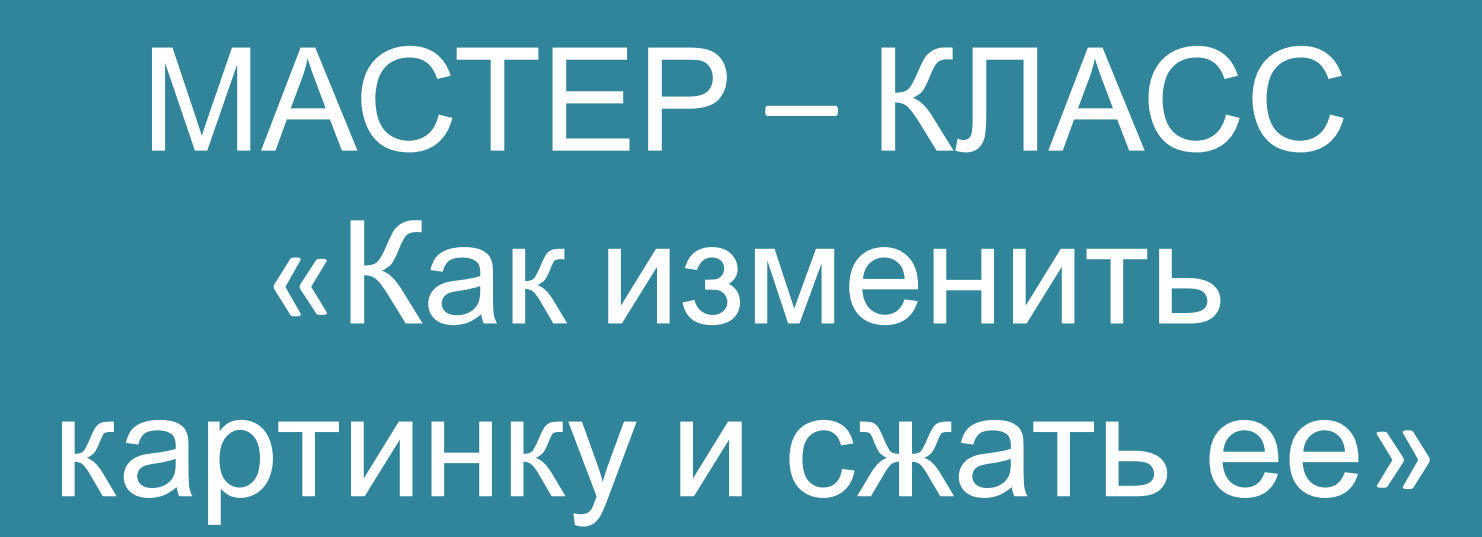

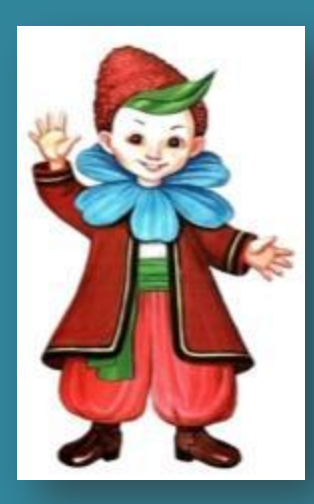

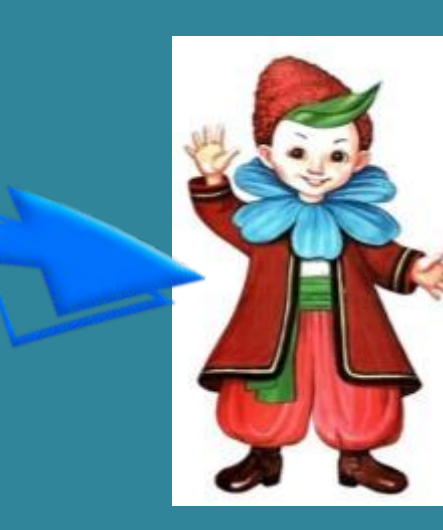

**Автор: учитель начальных классов Банникова Екатерина Петровна**

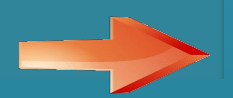

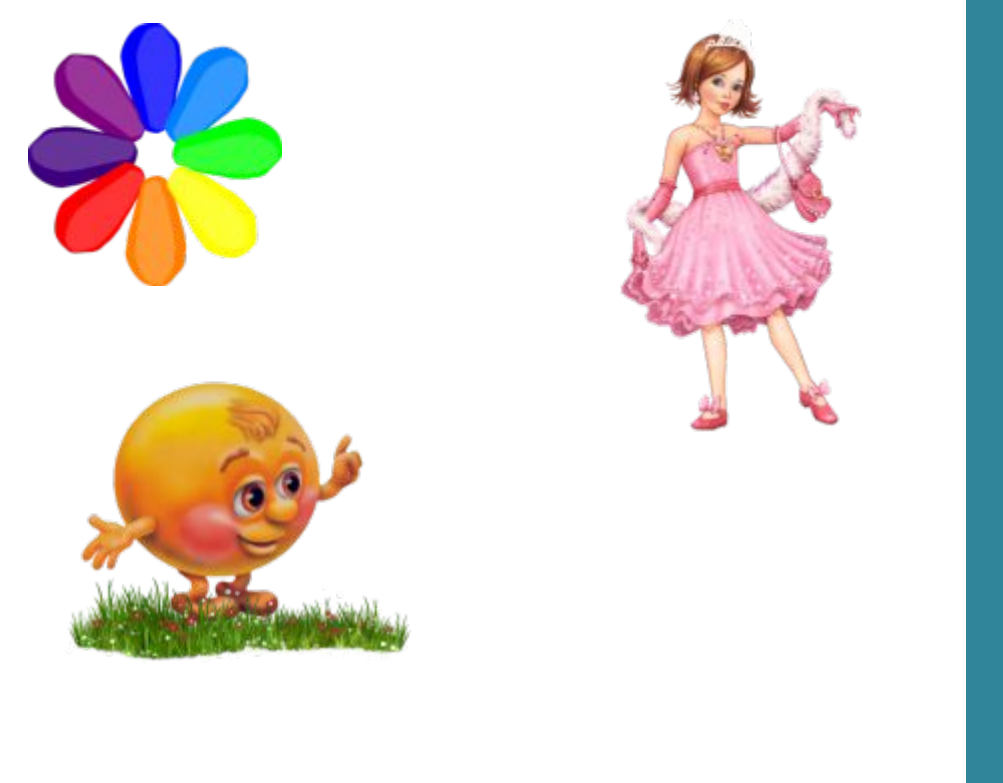

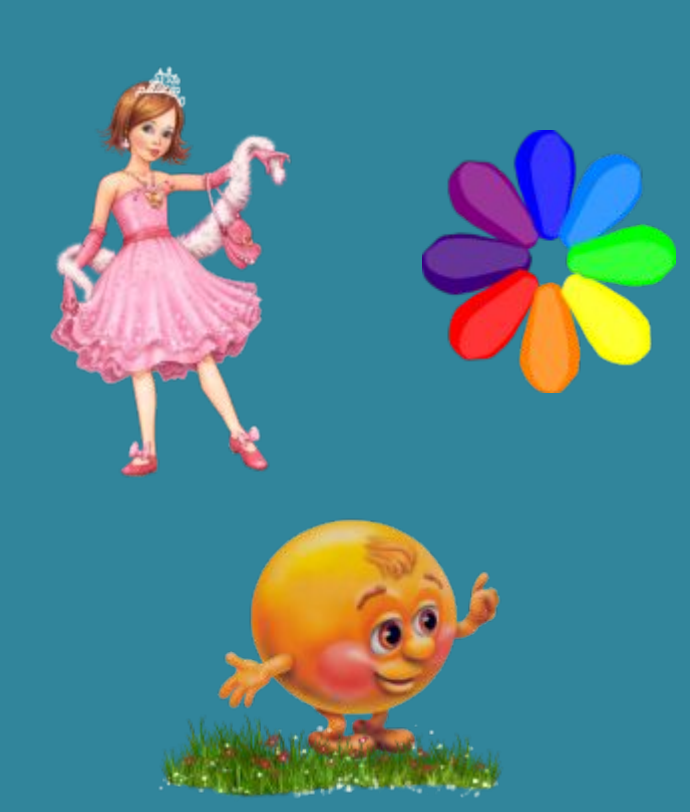

В презентации почти всегда надо вставлять картинки, хорошо, если это светлый фон, тогда ненужного фона картинки почти не видно. Особенно это нужно, когда картинка сказочного героя или человека. В этом отношении хорошо использовать картинки формата PNG, но их не всегда можно найти в интернете. КАК БЫТЬ? Хочу представить ВАМ мастер-класс, который поможет вам это сделать. Может многие это знают и умеют, но, наверное, есть такие же «чайники», как и Я. И в конце я расскажу, как сжать картинки в презентации, чтобы она была «легче»

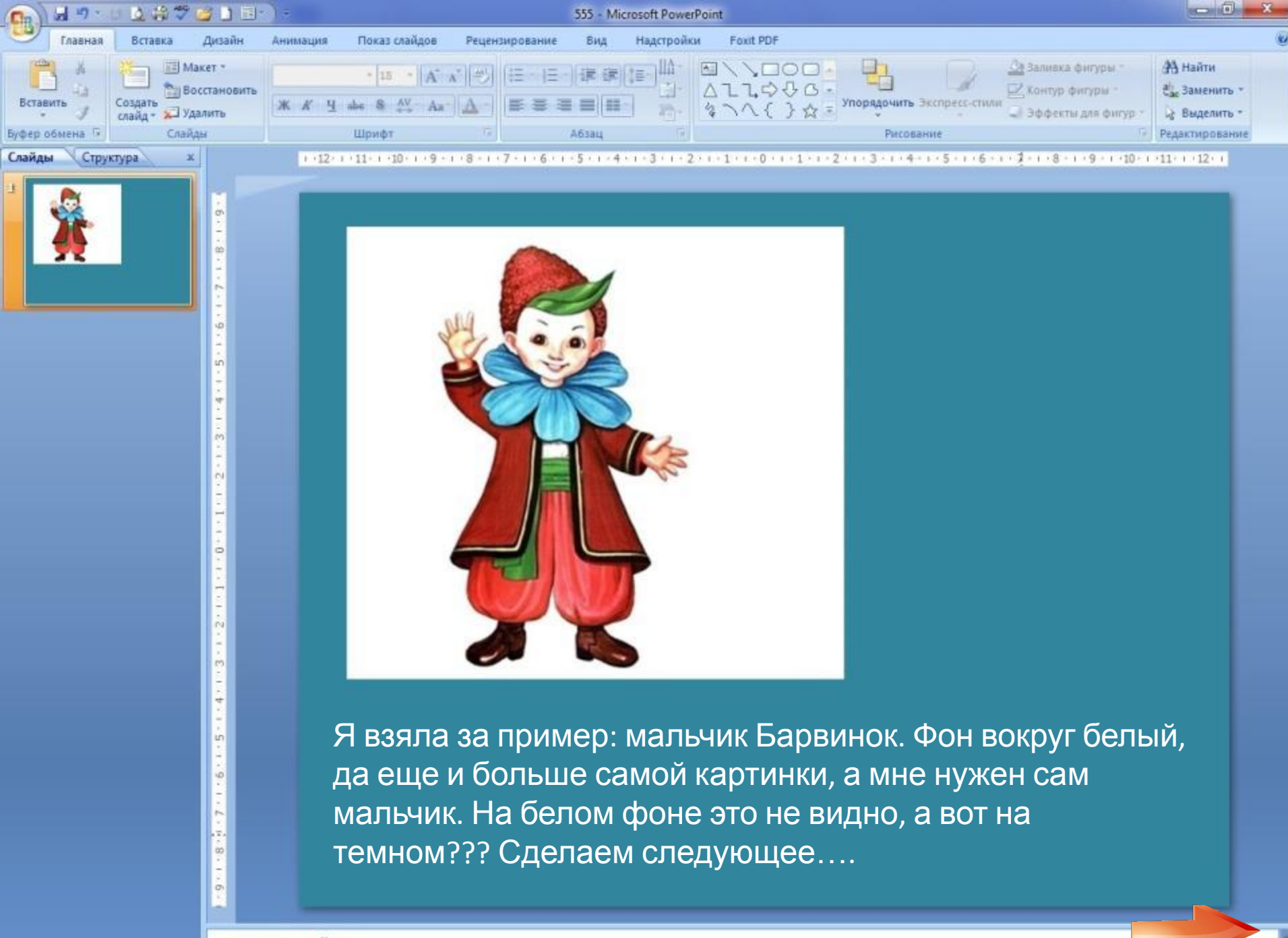

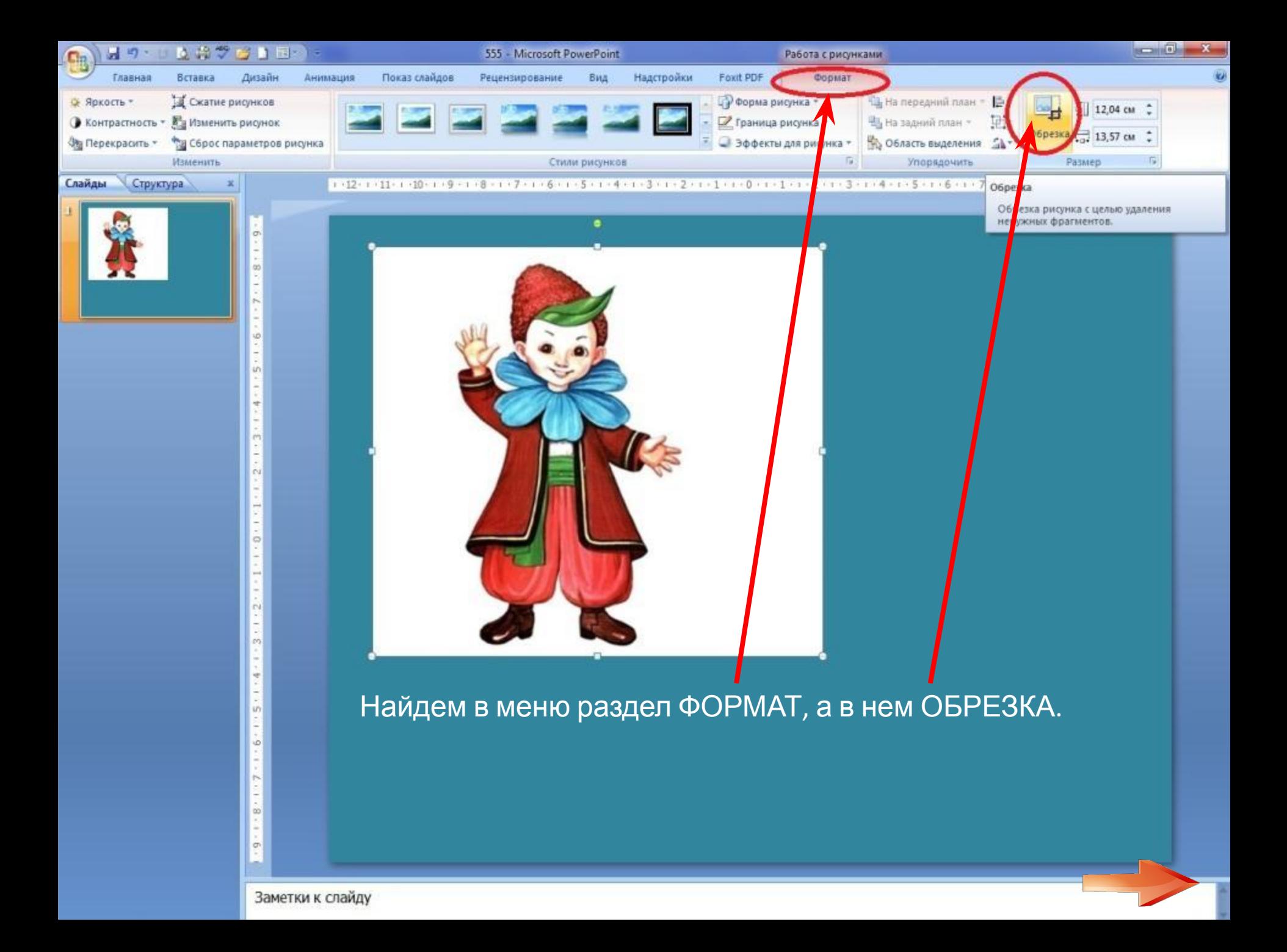

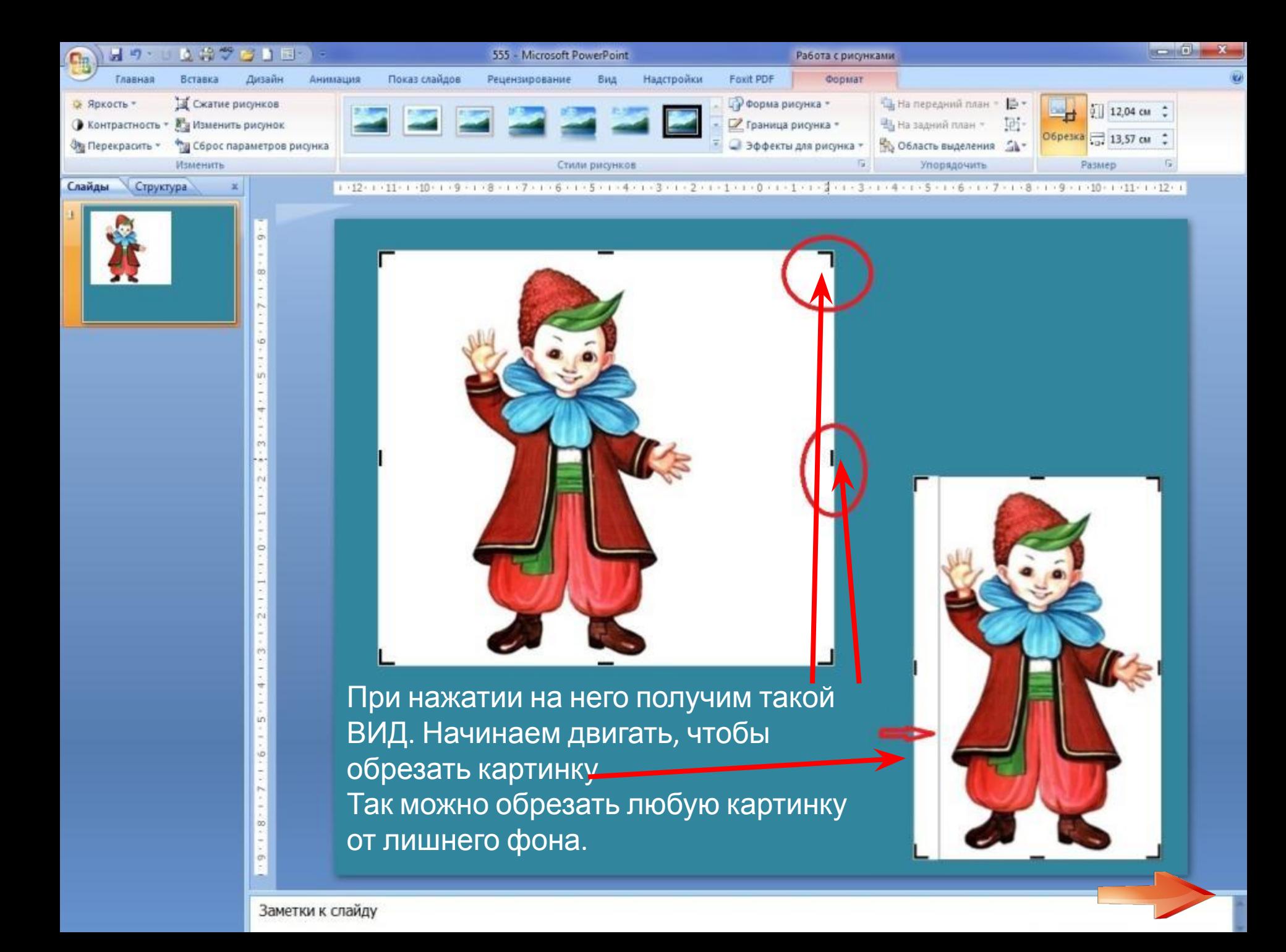

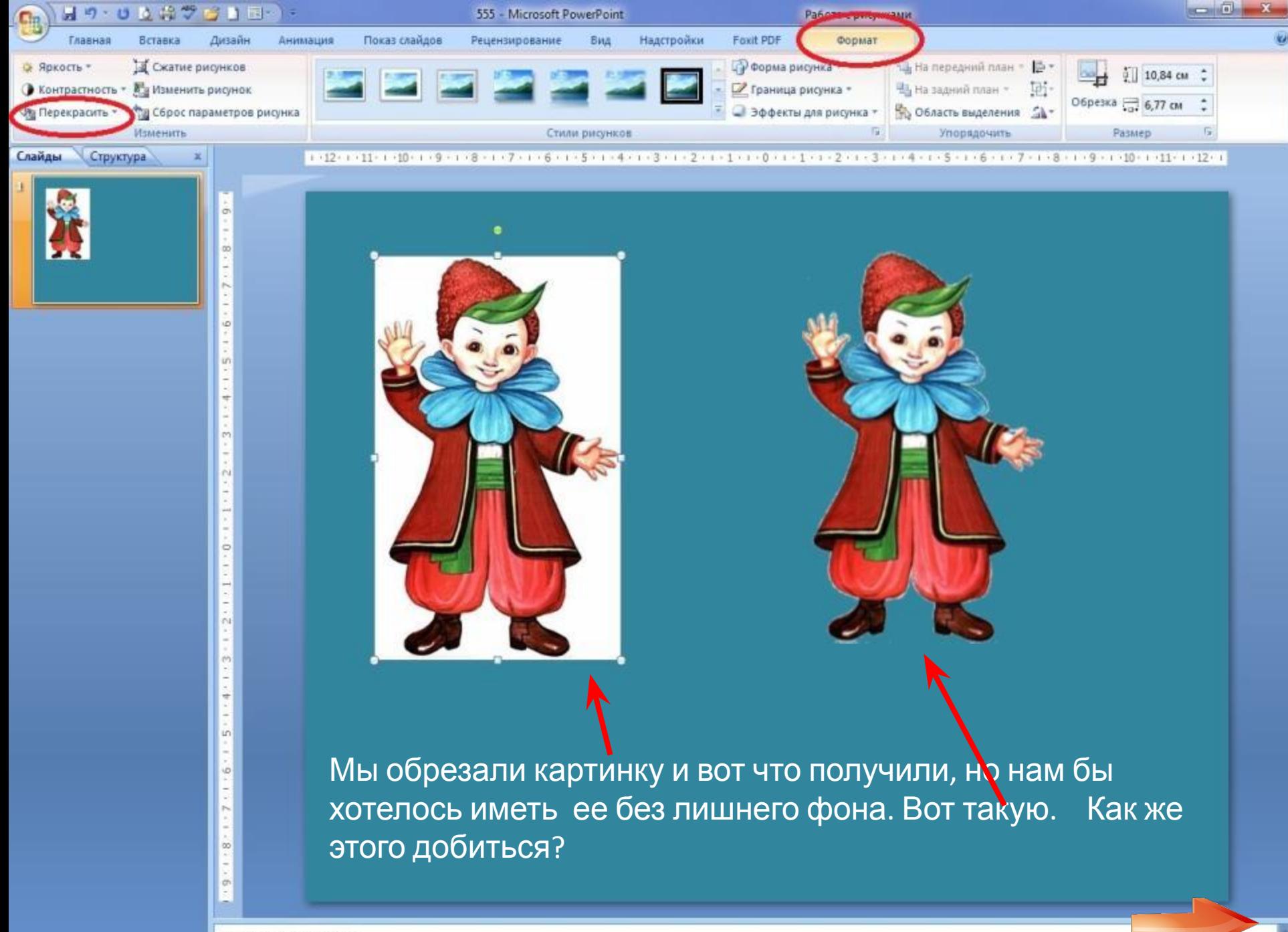

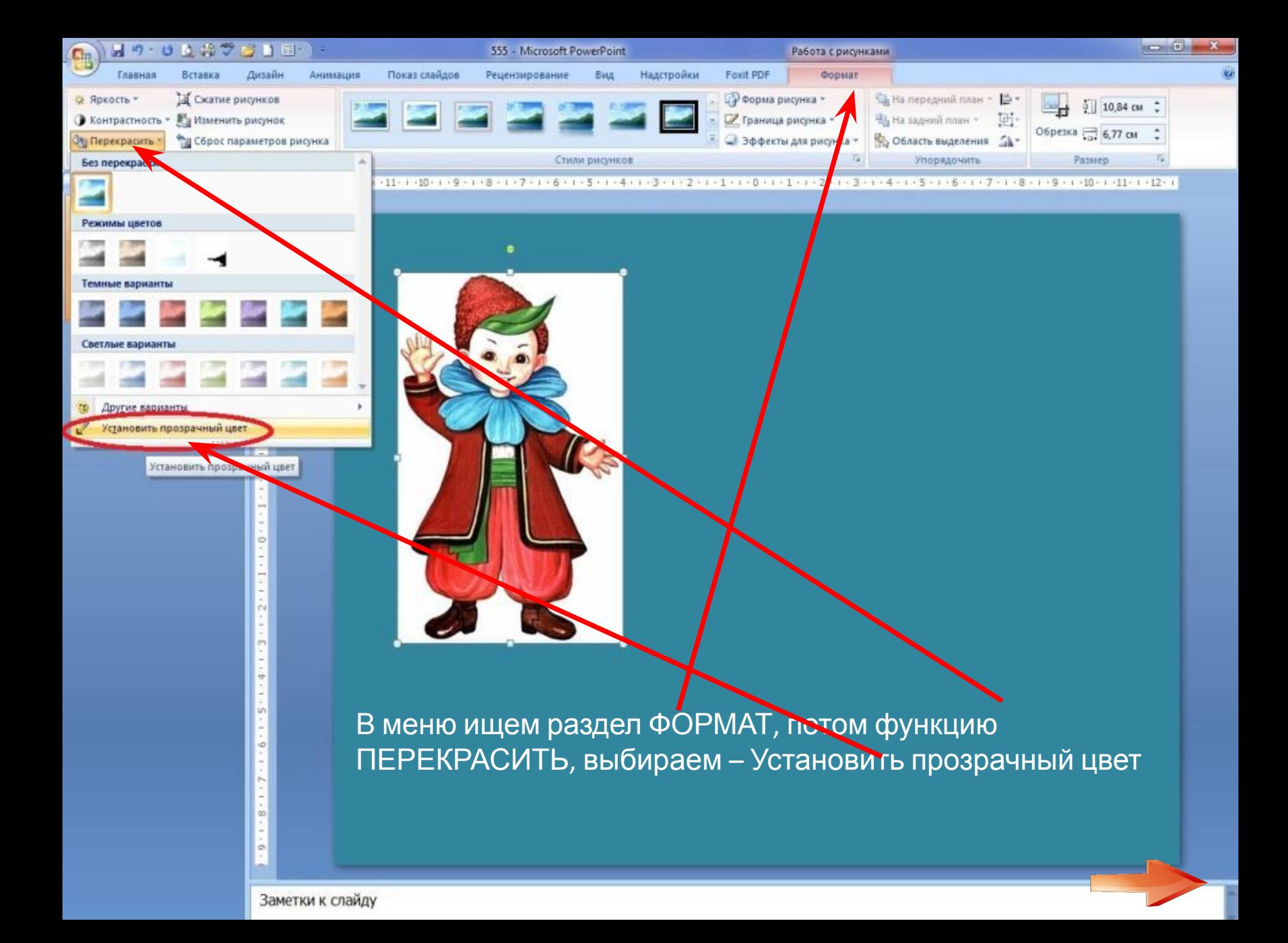

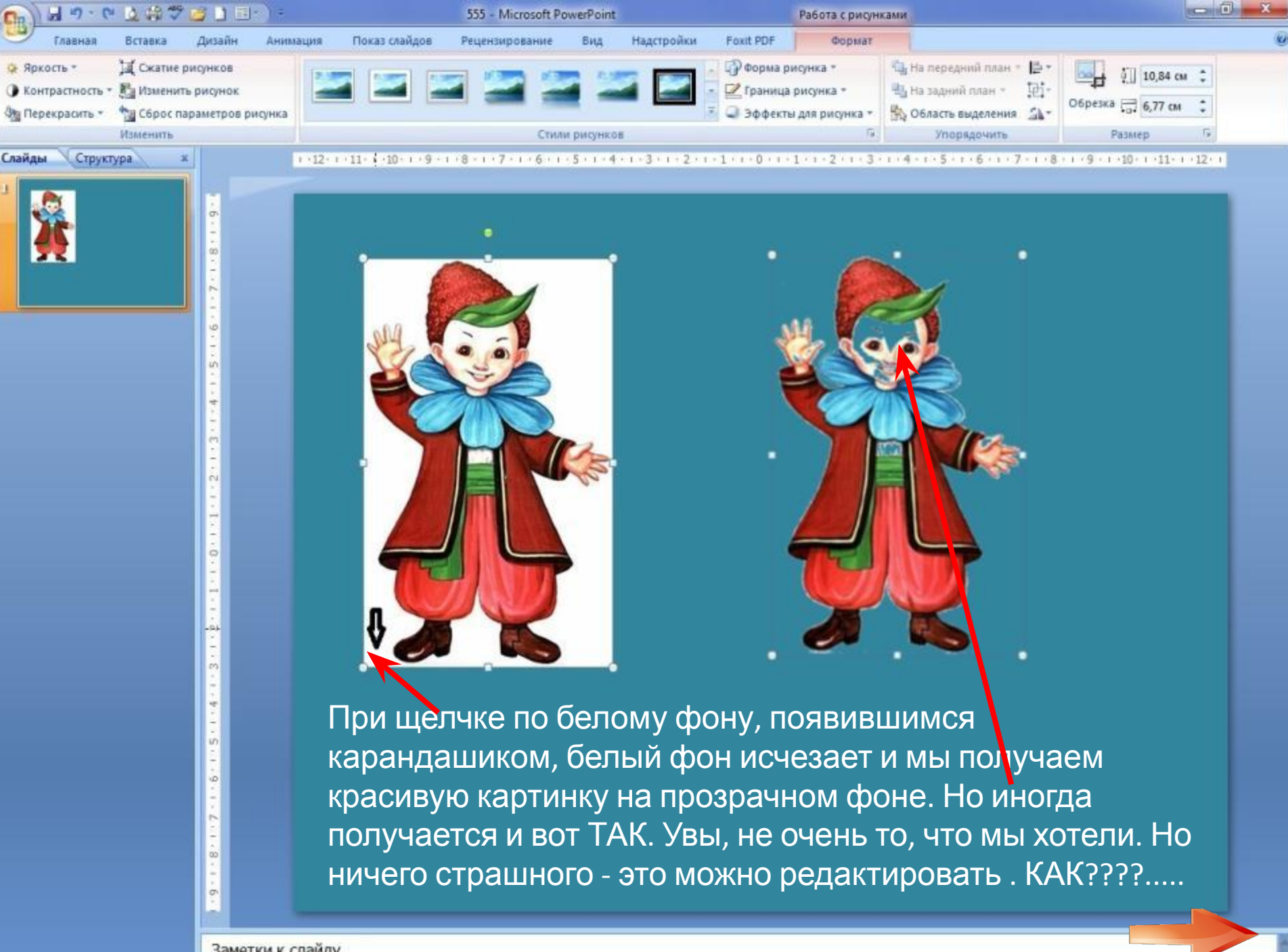

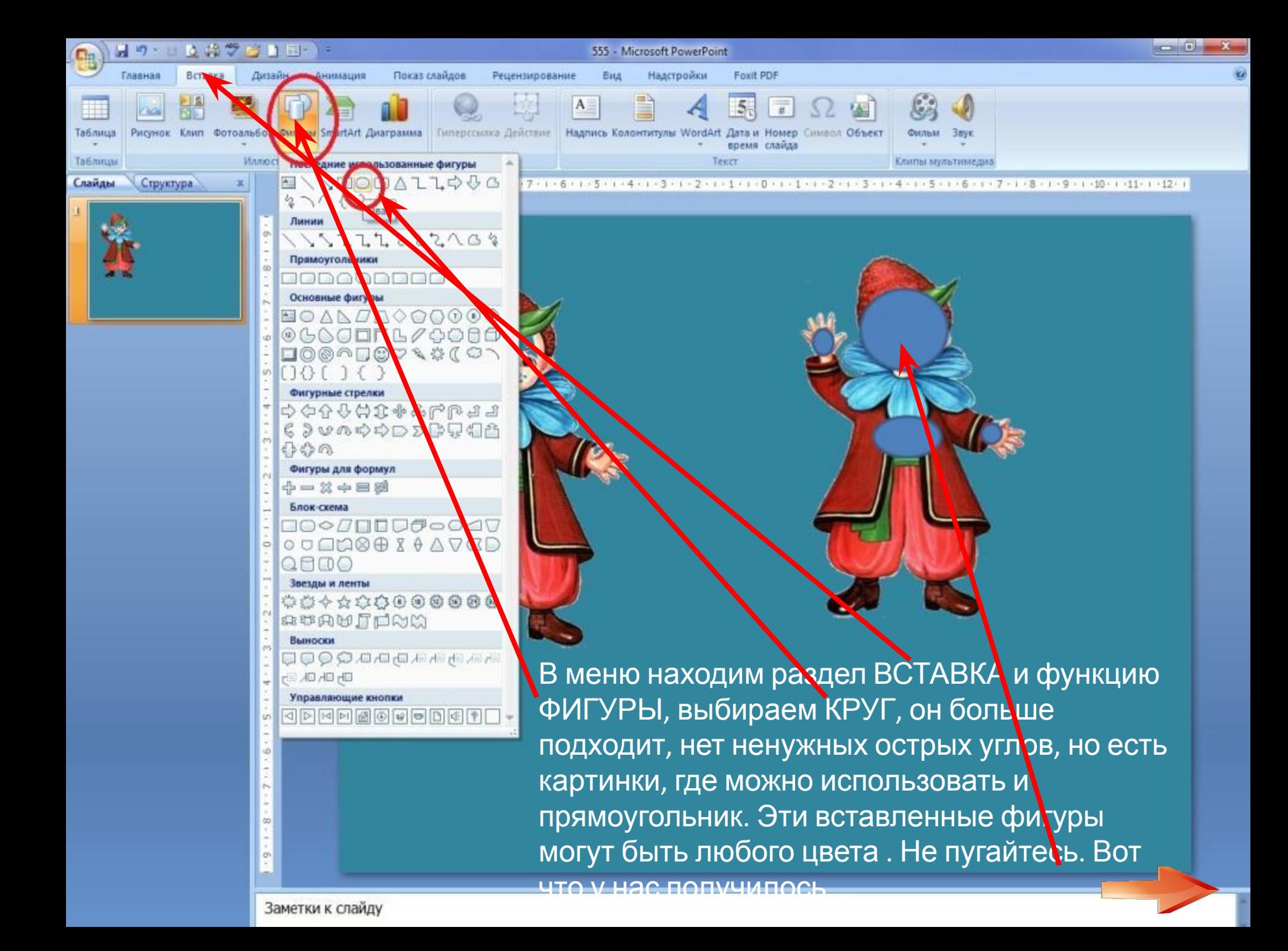

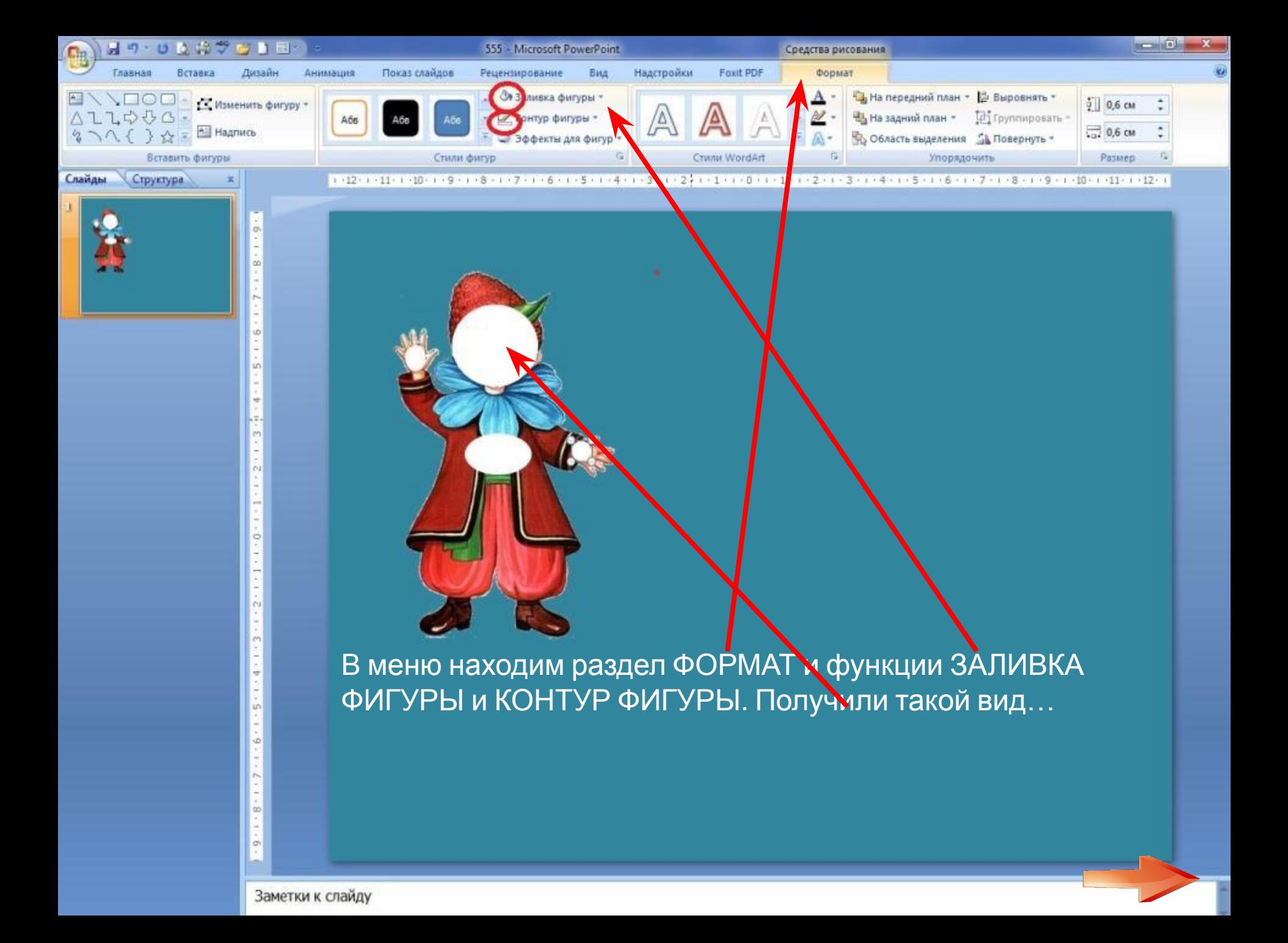

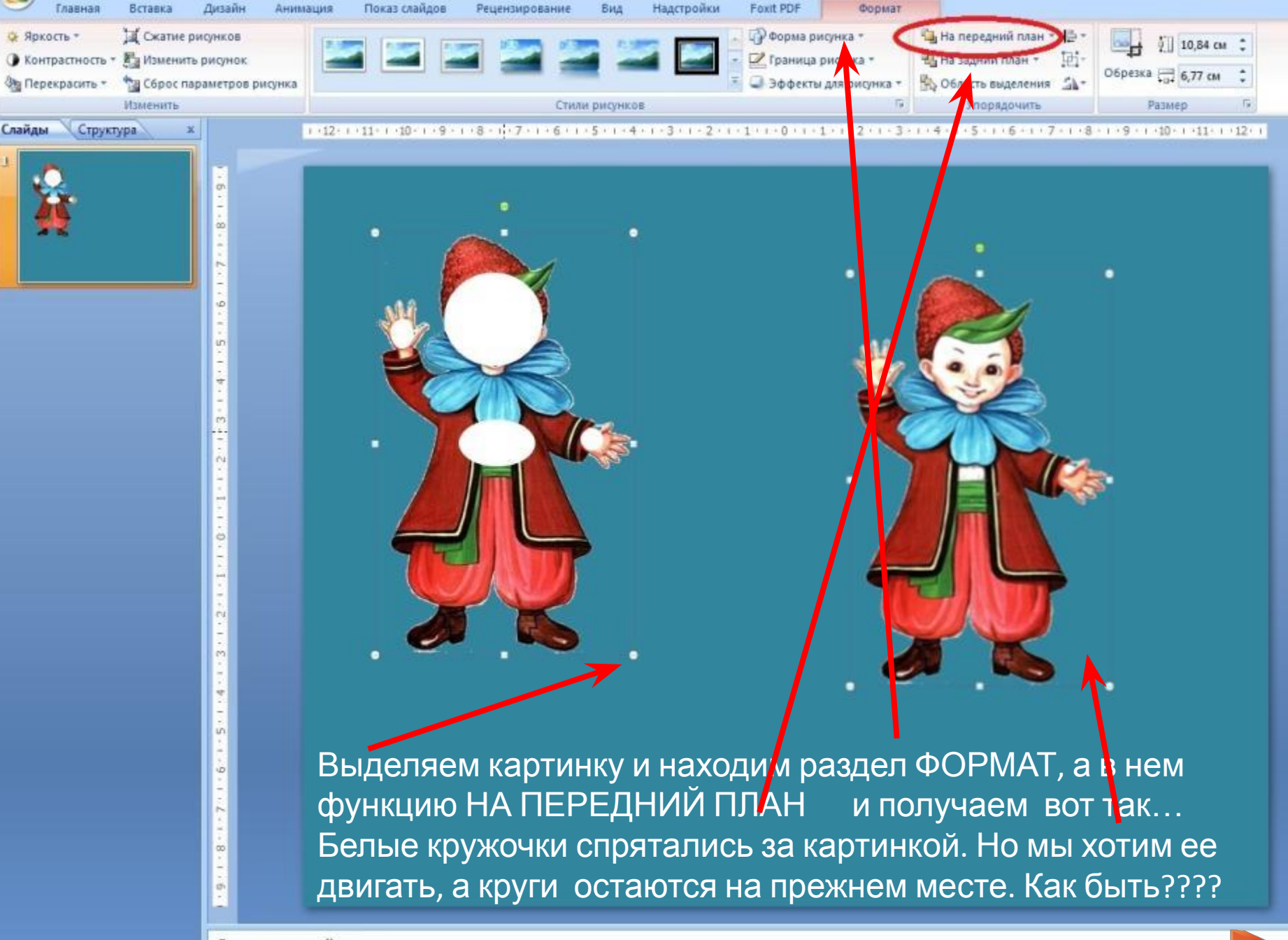

Главная

Вставка

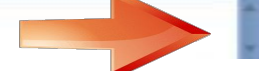

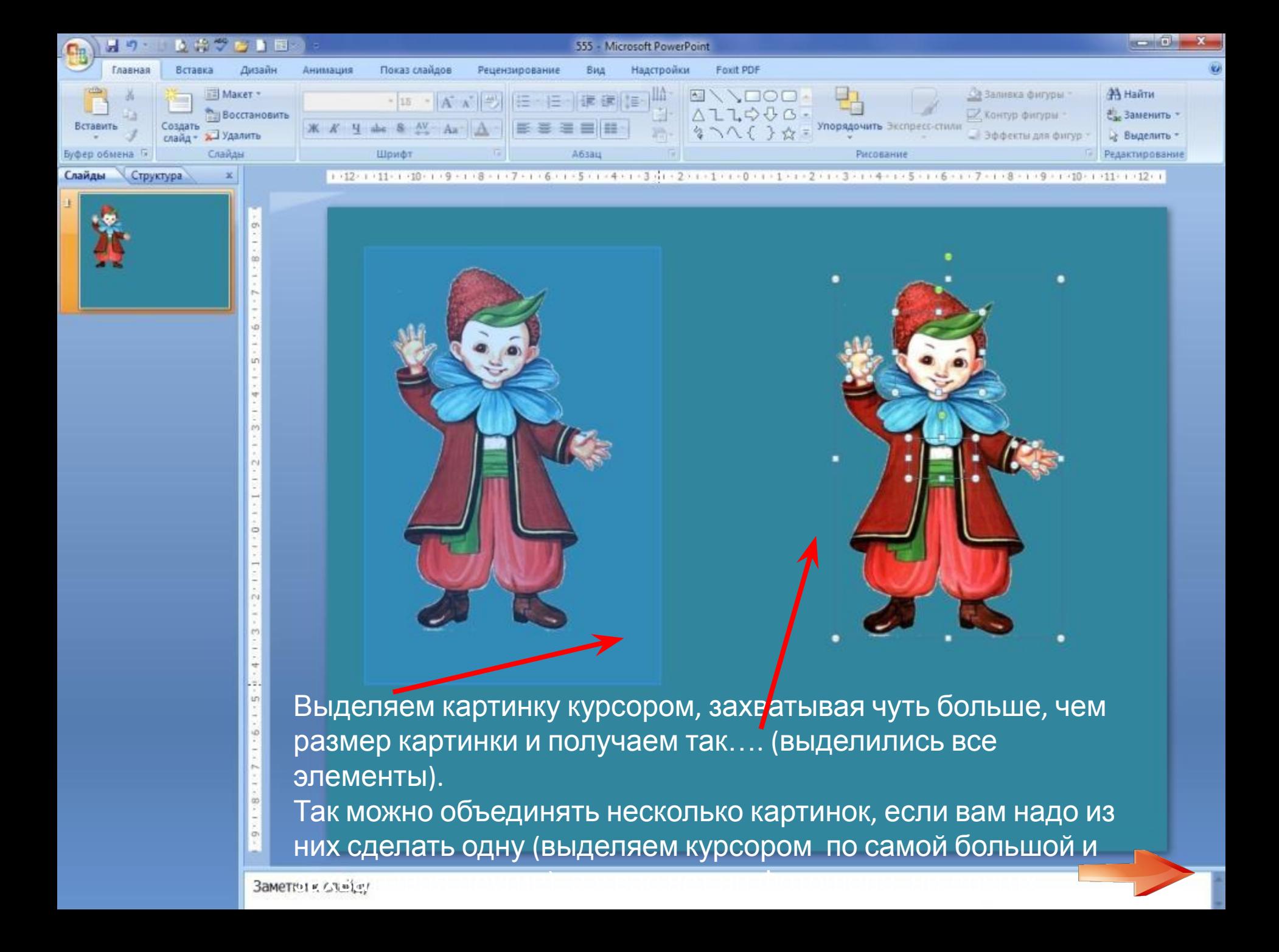

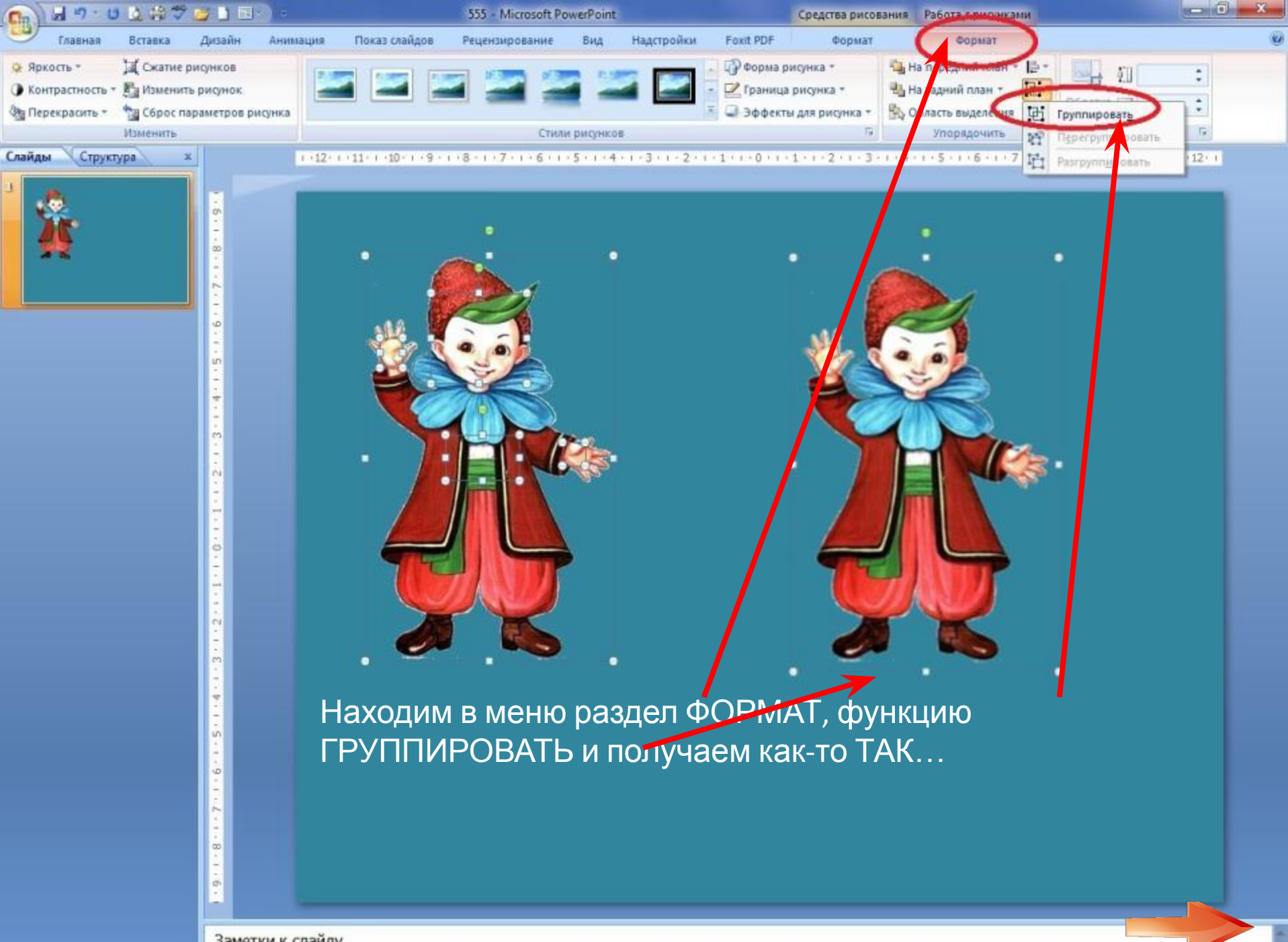

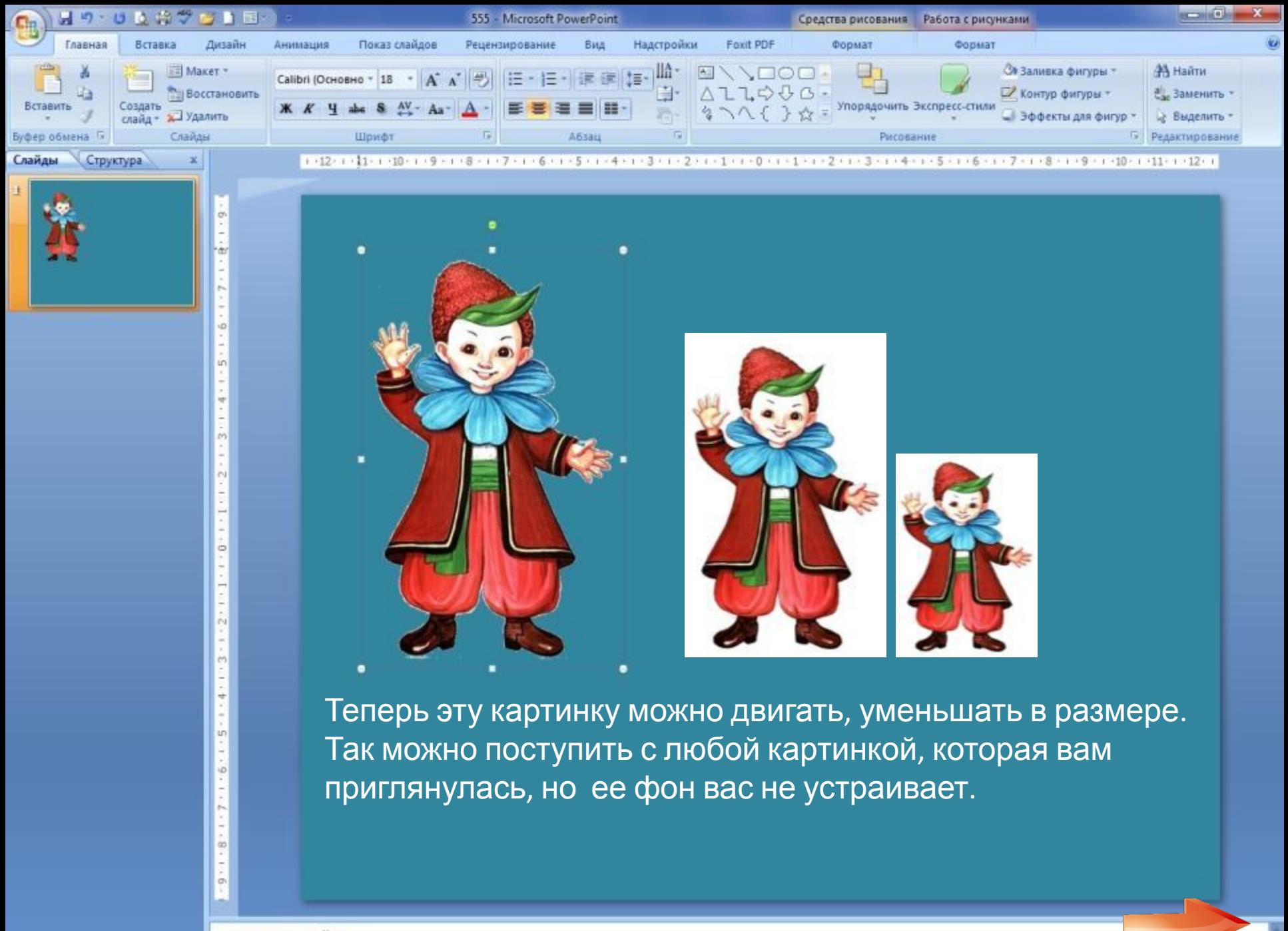

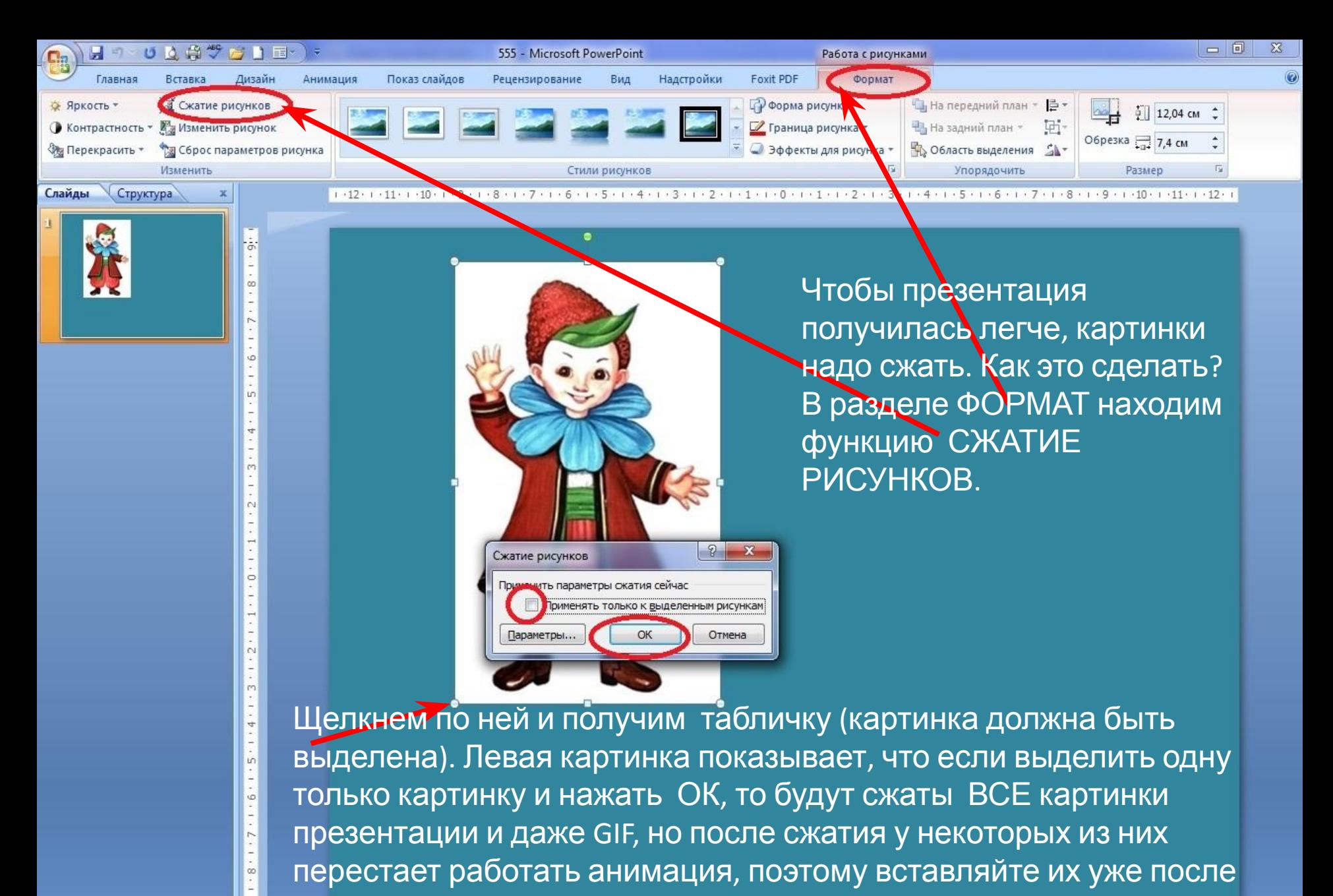

сжатия всех картинок презентации.

 $\sigma$ 

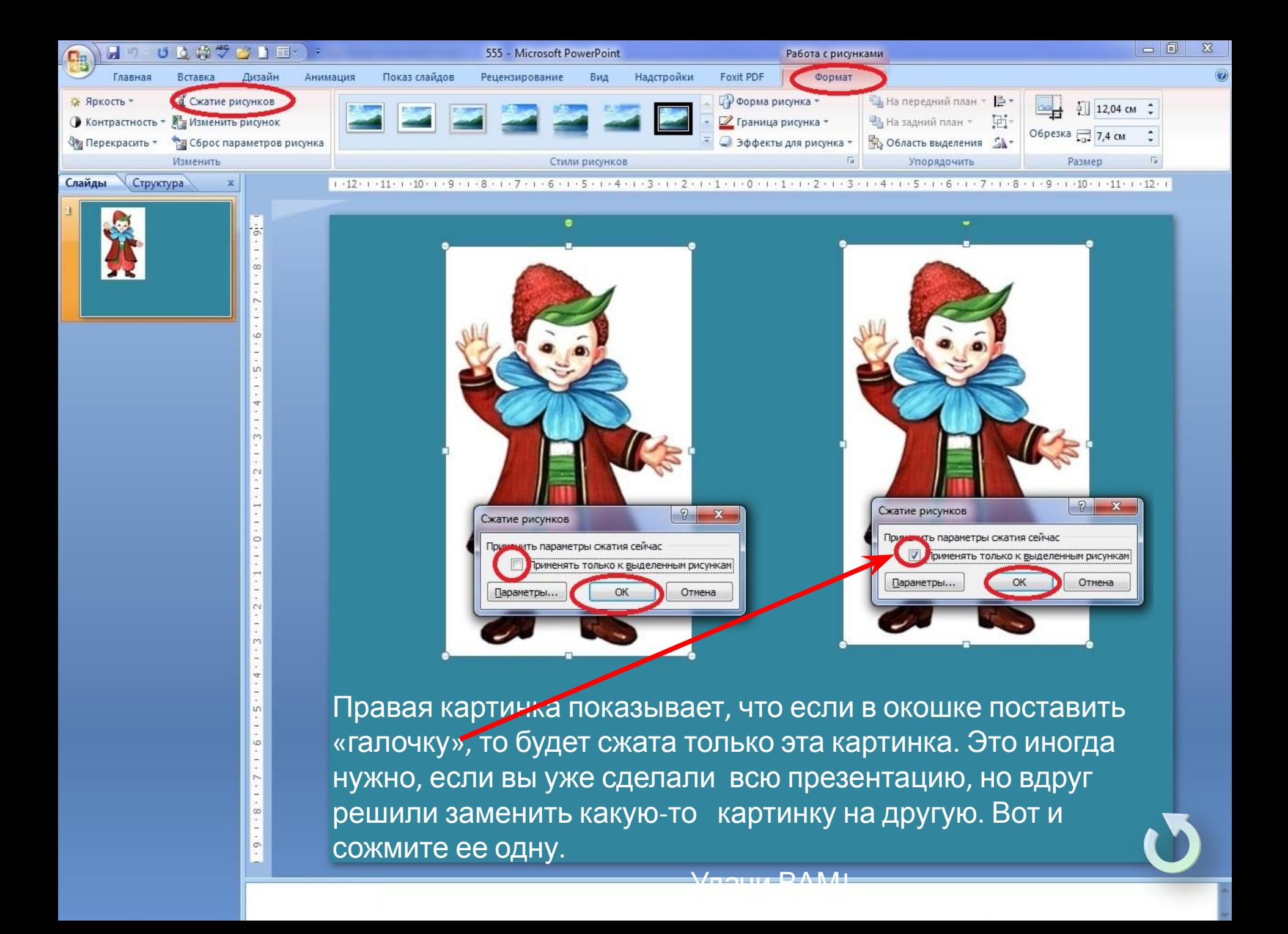

## **ЭЛЕКТРОННЫЕ РЕСУРСЫ**

- 1. http://te.zavantag.com/tw\_files2/urls\_7/16/d-15331/15331\_html\_m5108aaf9. **(URL):**jpg - мальчик Барвинок
- 2. http://www.clker.com/cliparts/1/R/X/Q/K/J/bright-rainbow-flower-md.png цветок радуга
- 3. http://dou17-spb.ucoz.ru/Oformlenie/grass-17-.png трава
- 4. http://kolobok-bal.ucoz.ru/img/01.png колобок
- 5. http://anousdeux04.a.n.pic.centerblog.net/o/e0807747.png девочка
- 6. Текст комментариев мой (из «горького» опыта)